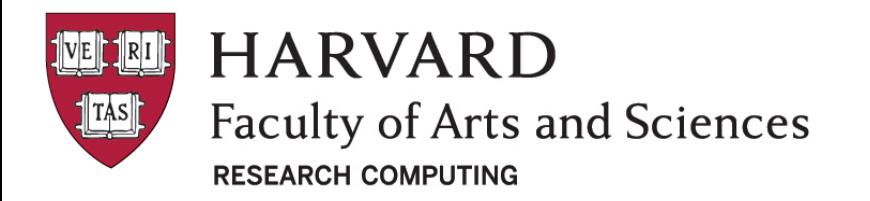

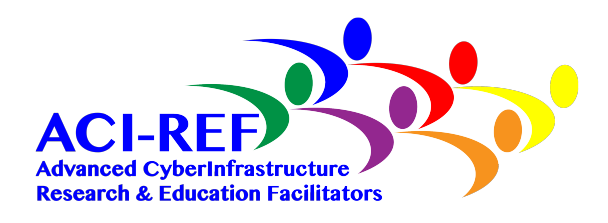

# IPython Notebooks on Odyssey

Aaron Kitzmiller, Ph.D. Scientific Computing Lead Informatics and Scientific Applications ACI-REF 

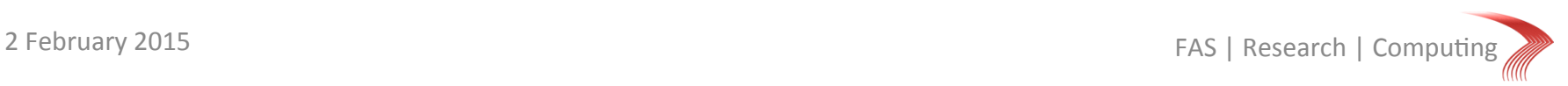

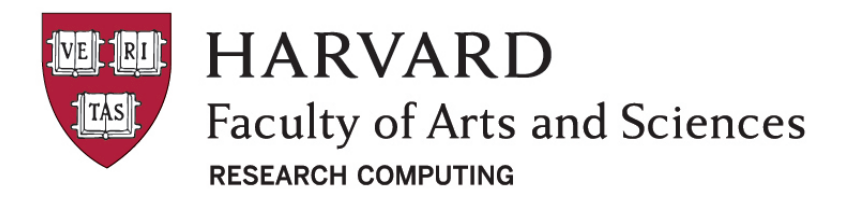

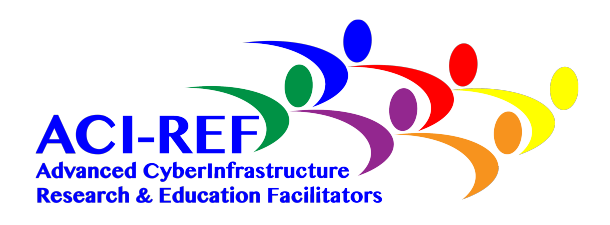

# IPython notebook

- Extension of the IPython console to a web-based platform for shared code and documentation.
- Pre-installed with Anaconda
- ipython notebook starts a server on localhost: 8888 that can be viewed with a browser

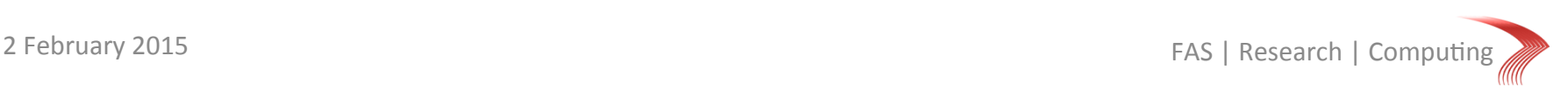

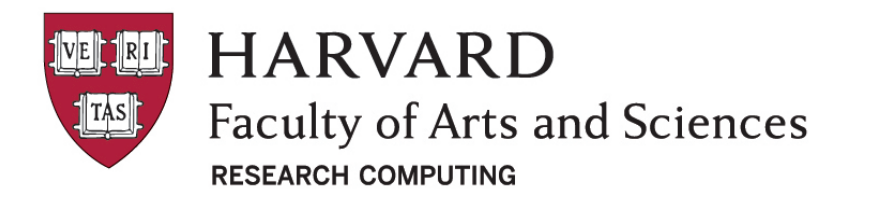

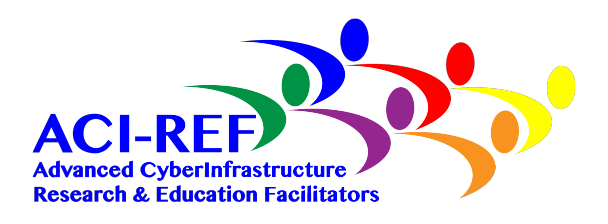

# IPython notebook on Odyssey

- 1. Pick a port and setup port forwarding
- 2. Load the appropriate python module *Setup* a password (optional) *Setup* a certificate for https (optional)
- 3. Launch the notebook server
- 4. View web page in a browser

*Screencast available at* 

http://informatics.fas.harvard.edu/port-forwarding-on-odyssey-nodes/

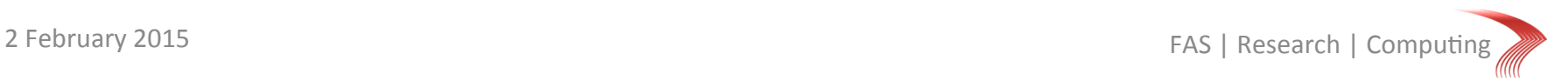

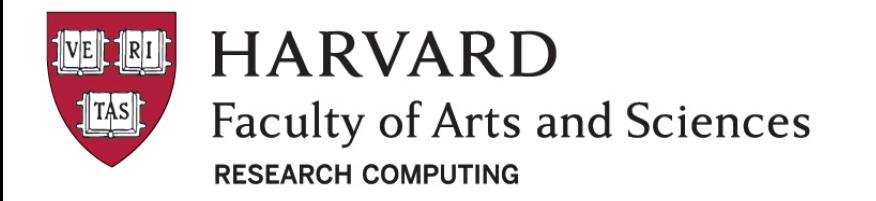

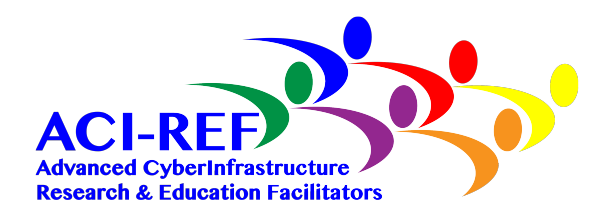

## IPython notebook port forwarding

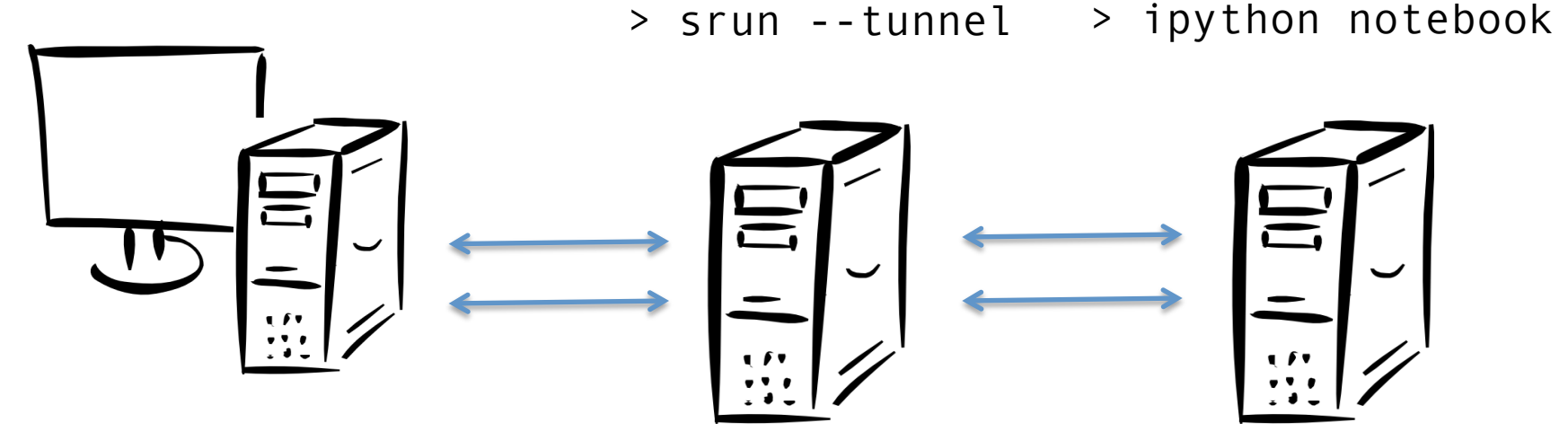

http://localhost:8888

 Submit Host (rclogin) 

Compute Host 

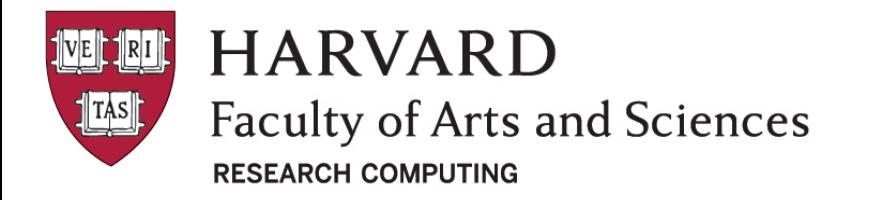

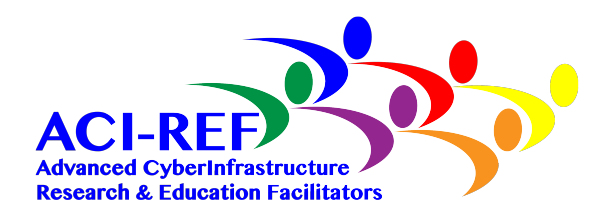

## IPython notebook port forwarding

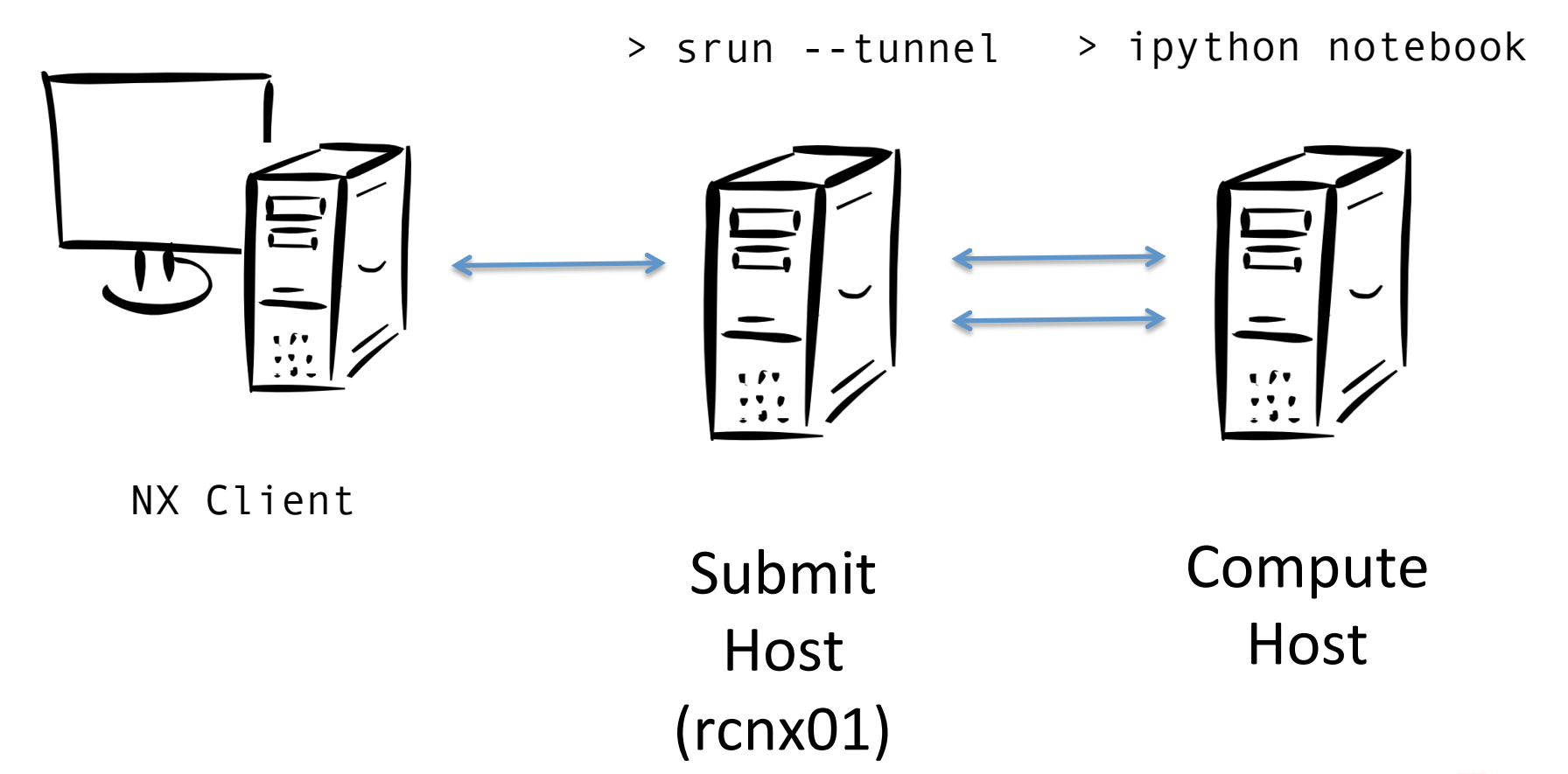

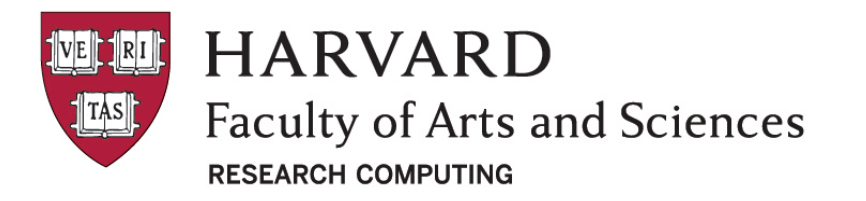

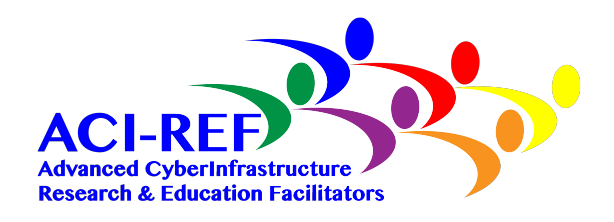

## Pick a port and setup port forwarding

IPython serves to port 8888 by default Port conflicts can occur on shared systems like rcloginXX and rcnx01

--port option allows you to select other ports

ipython notebook --port 8899

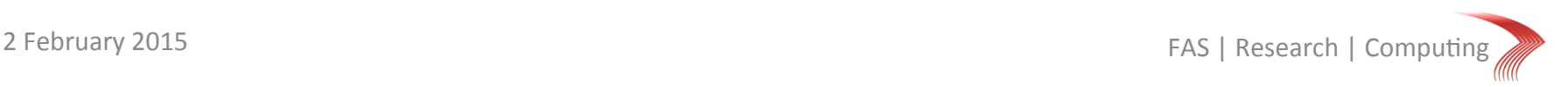

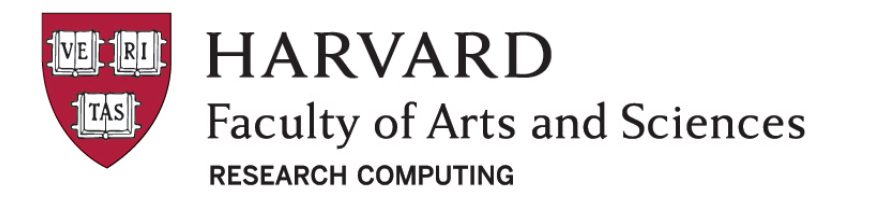

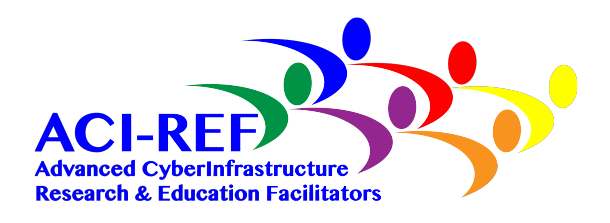

# Load the appropriate module

#### IPython is installed with the default Odyssey python

- \$ source new-modules.sh
- \$ module load python
- \$ which ipython

/n/sw/fasrcsw/apps/Core/Anaconda/1.9.2-fasrc01/x/ bin/ipython

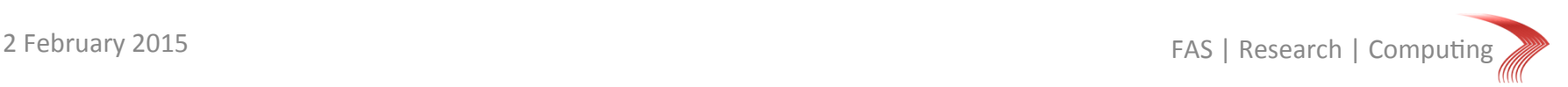

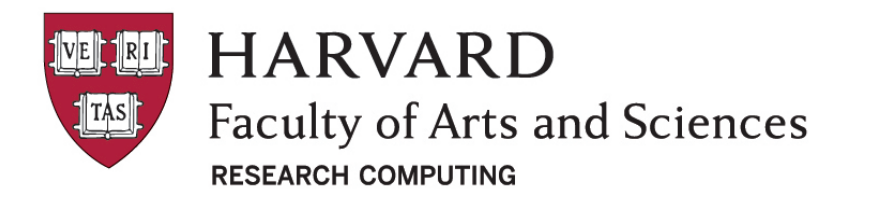

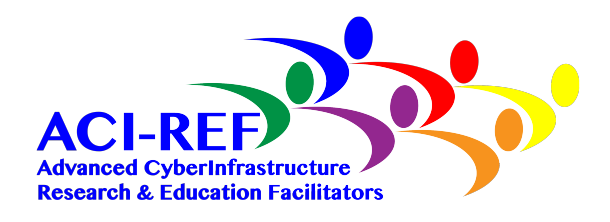

# Setup a password (optional)

Create a profile

ipython profile create ajk

## Generate a password hash using IPython's passwd() function

Set the hash to the Notebookapp.password config value. 

In \$HOME/.ipython/profile\_ajk/ipython\_notebook\_config.py

c.NotebookApp.password = u'sha1:143b9c77…2d582a5e3d'

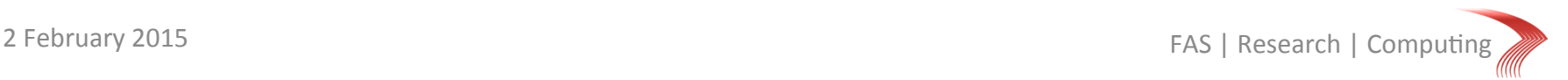

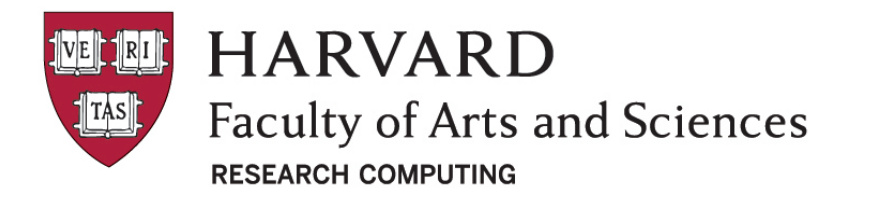

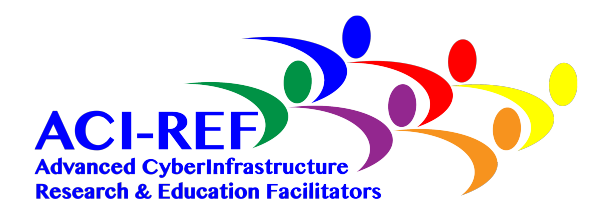

## Setup a password (optional)

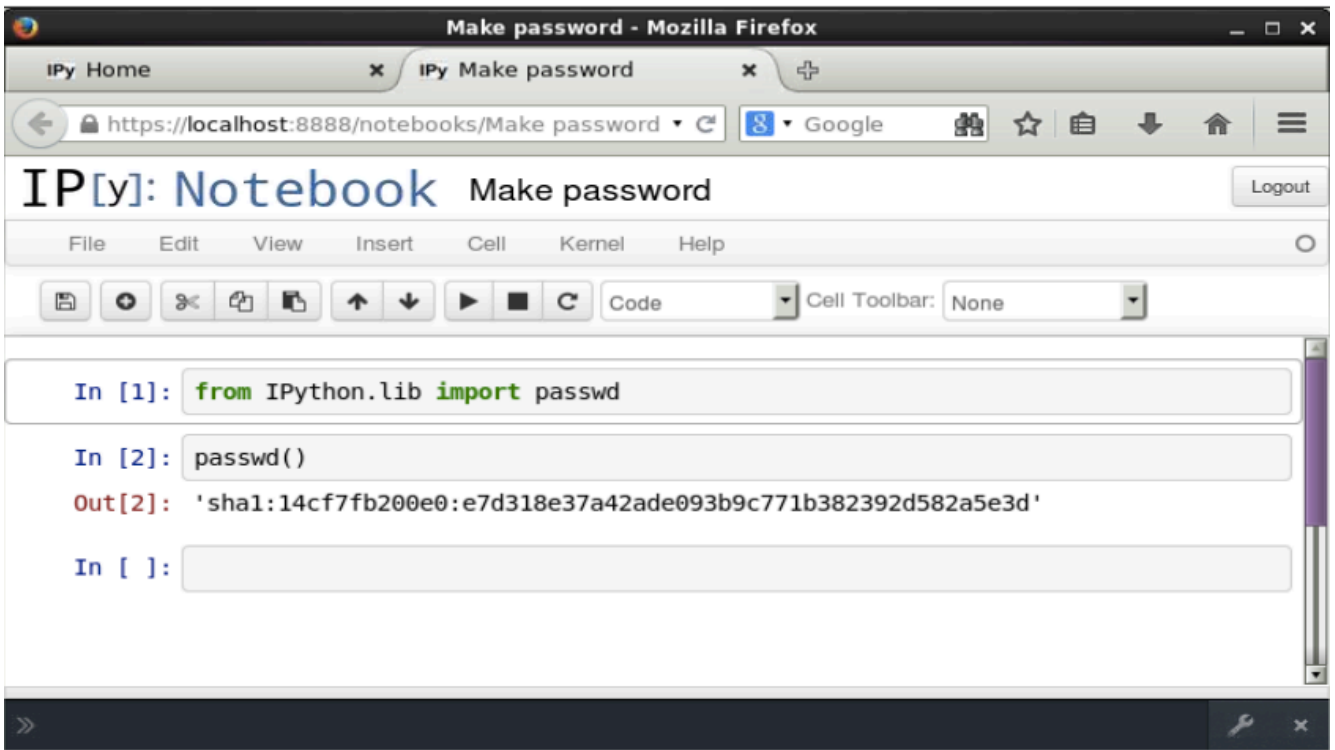

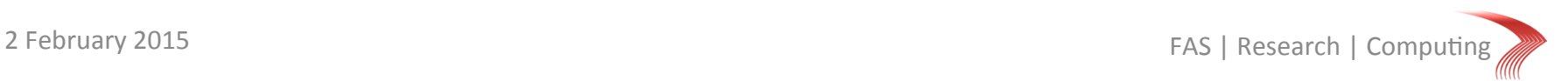

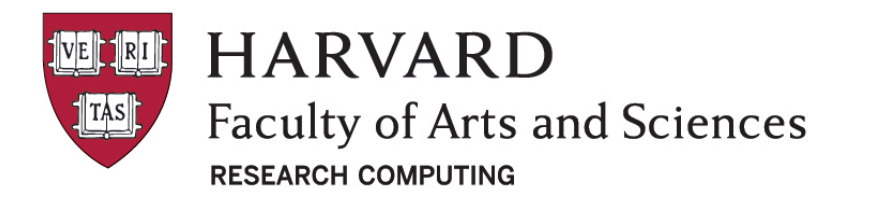

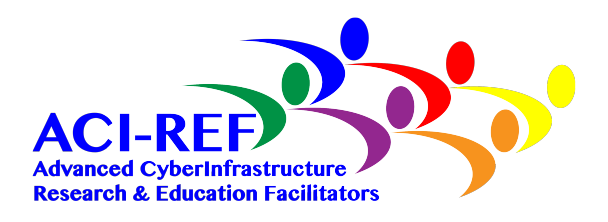

## Setup a certificate (optional)

## A self-signed certificate will allow you to use https and avoid passing your password in the clear openssl req -x509 -nodes -days 365 -newkey

rsa:1024 -keyout ipython.pem -out ipython.pem

ipython notebook certfile=ipython.pem

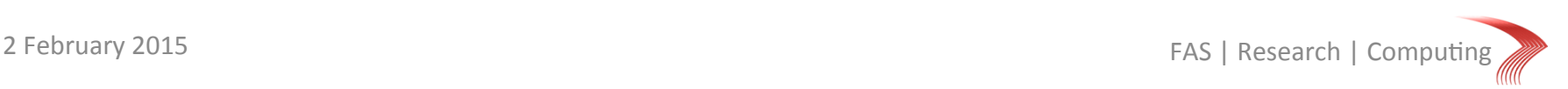

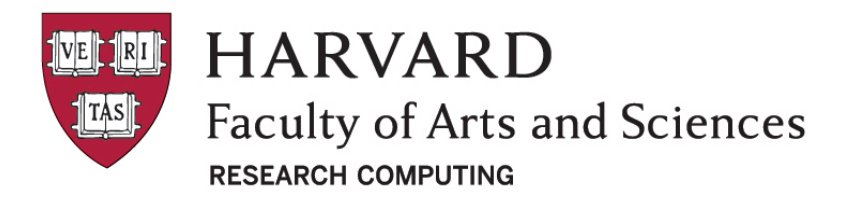

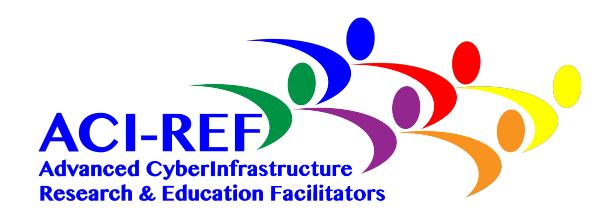

## Launch the IPython notebook server

Load any additional modules, if needed, before you start the server

A self-signed certificate will allow you to use https and avoid passing your password in the clear

```
ipython --port=8899 --profile=ajk --
certfile=ipython.pem notebook
```
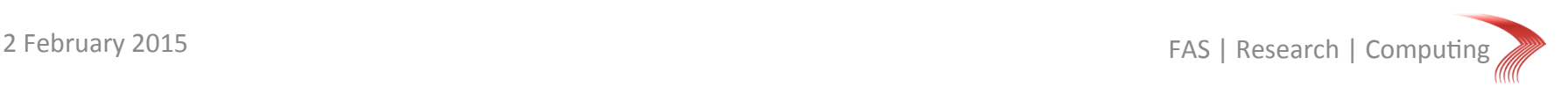